#### **Компьютерные вирусы и антивирусные программы. Типы компьютерных вирусов.**

Тема урока:

 **Первая «эпидемия» компьютерного вируса произошла в 1986 году, когда вирус по имени Brain (англ. «мозг») заражал дискеты персональных компьютеров.**

 **В настоящее время известно более 50 тысяч вирусов, заражающих компьютеры и распространяющихся по компьютерным сетям.**

#### **Активизация вируса может быть связана с различными событиями:**

- Наступлением определённой даты или дня недели
- Запуском программы
- 
- 
- Открытием документа и т.д.

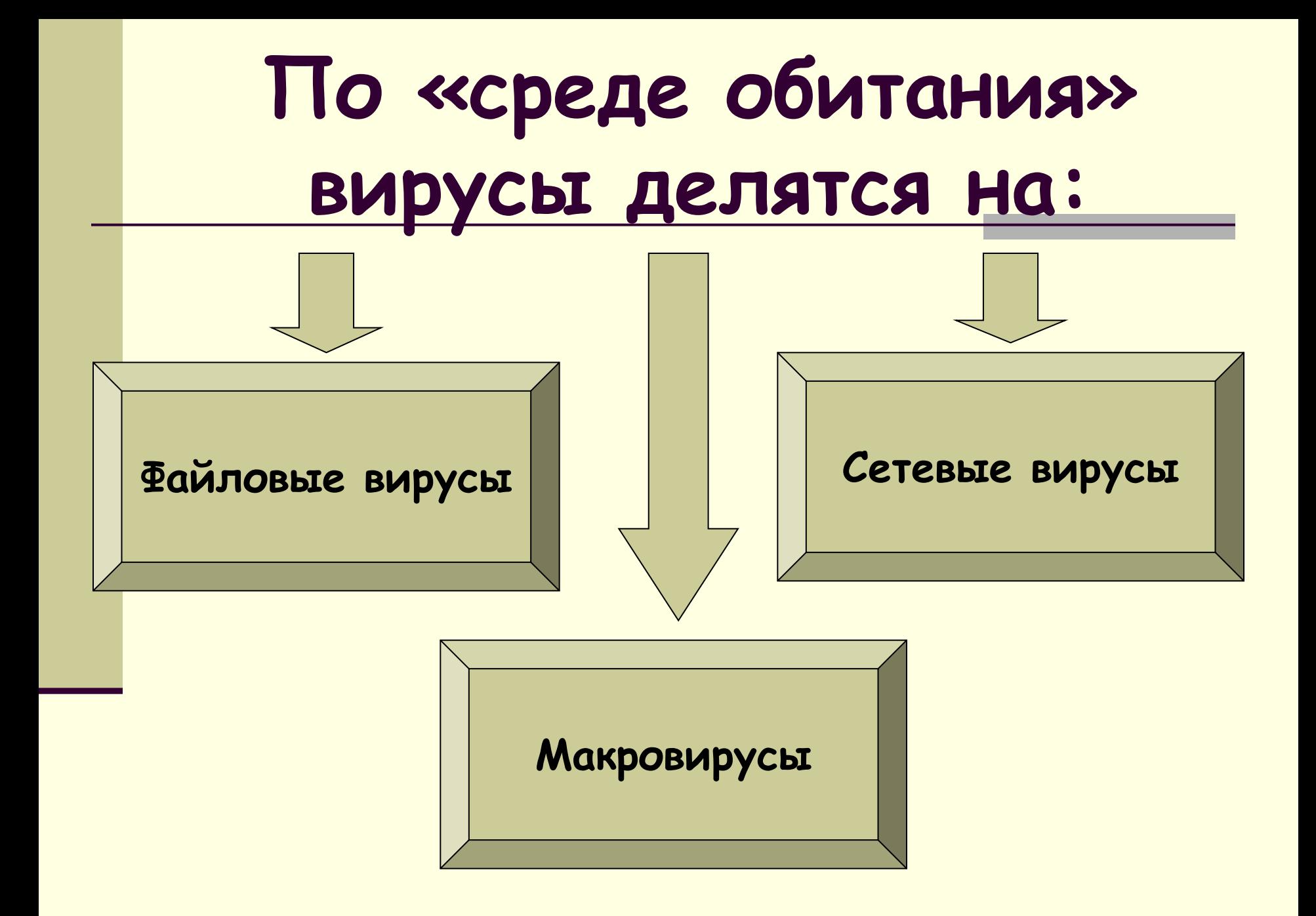

 Внедряются в программу и активизируются при их запуске. После запуска заражённой программы вирусы находятся в оперативной памяти компьютера и могут заражать другие файлы до момента выключения компьютера или перезагрузки операционной системы.

# **Файловые вирусы**

 Заражают файлы документов, например, текстовых документов. После загрузки заражённого документа в текстовый редактор макровирус постоянно присутствует в оперативной памяти компьютера и может заражать другие документы. Угроза заражения прекращается только после закрытия текстового документа.

# **Макровирусы**

# **Сетевые вирусы**

 Могут передавать по компьютерным сетям свой программный код и запускать его на компьютерах, подключенных к этой сети. Заражение сетевым вирусом может произойти при работе с электронной почтой или при «путешествиях» по Всемирной паутине.

#### **Лавинообразное заражение компьютеров почтовым вирусом: Адрес Адрес 1 <sup>2</sup> Адрес Вирус Адрес 3 4 Адрес Адрес 1 2 Адрес 7 Адрес Адрес 5 6 Адрес Адрес 3 4 Адрес Адрес 1 2 Адрес 8 Вирус Вирус Вирус Вирус Вирус Вирус Вирус Вирус Вирус Вирус Вирус Вирус Вирус**

### **5 мая 2000 года**

 Началась всемирная эпидемия заражения почтовым вирусом, когда десятки миллионов, подключенных к сети Интернет, получили почтовое сообщение:

**I Love You**

**BUP** 

#### **Признаки, указывающие на поражение программ вирусом:**

- Неправильная работа программ
- Медленная работа компьютера
- Невозможность загрузки операционной системы
- Исчезновение файлов
- Изменение даты, времени создания файла или его размера
- Вывод на экран непредусмотренных сообщений или изображений
- Частые зависания компьютера и т.д.

#### **Антивирусные программы:**

# **•Aids test •Doctor Web •Antiviral Toolkit Pro**

#### **Правила защиты от**

#### **компьютерных вирусов:**

- Регулярно тестируйте компьютер на наличие вирусов с помощью антивирусных программ
- Перед считыванием информации с дискет проверяйте их на наличие вирусов
- Всегда защищайте свои дискеты от записи при работе на других компьютерах
- Делайте архивные копии ценной для вас информации
- Не оставляйте дискету в дисководе
- Не используйте программы, поведение которых непонятно
- Регулярно обновляйте антивирусные программы